### TD #6: Random projections

Large-scale Mathematical Programming

Leo Liberti, CNRS LIX Ecole Polytechnique liberti@lix.polytechnique.fr

INF580

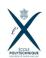

#### Outline

Do you believe in the JLL?

Using the JLL

Random projections applied to LF

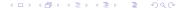

# Verifying the JLL

- The JLL depends on two parameters:
  - 1. multiplicative approximation accuracy  $\varepsilon$
  - 2. multiplicative factor C in  $k = O(\varepsilon^{-2} \ln n)$

where n = number of pts in  $\mathbb{R}^m$  to project to  $\mathbb{R}^k$ 

- ► Consider  $m \times n$  point matrix Xsampled from U(0,1) and N(0,1)
- ► Sample random projector (RP) T in N(0, 1/ $\sqrt{k}$ )
- Verify projection err for cols of TX w.r.t. cols of X

### Projection errors

Given Euclidean Distance Matrices (EDM) D of X, D' of TX, compute the following error measures:

1. 
$$J = \{\max(0, \left|\frac{D'_{ij}}{D_{ii}} - 1\right| - \varepsilon) \mid i, j \le n\}$$

$$2. \ J_{\mathsf{card}} = \sum_{\substack{e \in J \\ e > 0}} 1$$

3. 
$$J_{avg} = \frac{1}{n^2} \sum_{e \in I} e$$

4. 
$$J_{\text{max}} = \max(J)$$

5. 
$$\mathsf{mde} = \frac{1}{n^2} \sum_{i,j \le n} |D_{ij} - D'_{ij}|$$

6. 
$$Ide = \max_{i,j \le n} |D_{ij} - D'_{ij}|$$

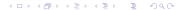

### Necessary tasks

- Sample random matrices from U(0,1) and N(0,1) you can also try changing distribution parameters
- fast computation of large distance matrices
- ► fast dot product of large matrices

## Sampling random matrices

#### Python: import numpy as np

- m × n matrix sampled componentwise from U(0,1) np.random.rand(m,n)
- m × n matrix sampled componentwise from N(0,1) np.random.normal([0],[[1]],(m,n))

### Fast computation of distance matrices

Python: from scipy.spatial.distance import pdist

- ▶ X is a numpy array with n cols in  $\mathbb{R}^m$
- D = pdist(X.T) pdist considers row vectors, so we need X<sup>⊤</sup> pdist returns upper triangular part of D encoded as (n(n − 1)/2)-vector

## Fast matrix product

#### Given matrices $T(k \times m)$ and $X(m \times n)$ :

dense matrices:

```
import numpy as np
TX = np.dot(T,X)
```

sparse matrices in CSR format:

```
import scipy.sparse
TX = scipy sparse c
```

▶ if using Python 2:

```
from blis.py import gemm
TX = gemm(T,X)
```

## Generating the points

```
import sys
import math
import numpy as np
import scipy.sparse
# uniform dense
X = np.random.rand(m,n)
# normal dense
X = np.random.normal([0],[[1]],(m,n))
# normal sparse (density s, CSR format)
X = scipy.sparse.random(m,n,density=s,format='csr',
    data_rvs=np.random.randn)
```

### Main loop

```
D = pdist(X.T)
nD = len(D)
for eps in [0.05, 0.1, 0.15, 0.2]:
    print(" ------")
    for C in [0.5, 1.0, 1.5, 2.0]:
        k = int(round(C*(1/eps**2)*math.log(n)))
        T = (1/sqrt(k))*normalmatrix(k,m)
        TX = np.dot(T,X)
        TD = pdist(TX.T)
```

### Computing the errors

```
jllerr = [max(0, abs(TD[i]/D[i]-1)-eps) for i in range(nD)]
jllerr = [jle for jle in jllerr if jle > myZero]
jllerr = len(jllerr)
avgjllerr = sum(abs(TD[i]/D[i]-1) for i in range(nD)) / nD
maxjllerr = max(abs(TD[i]/D[i]-1) for i in range(nD))
mde = sum(abs(D[i] - TD[i]) for i in range(nD)) / nD
lde = max(abs(D[i] - TD[i]) for i in range(nD))
```

# Results on $2000 \times 1000$ matrix from U(0,1)

| $\varepsilon$ | C   | k    | jllerr | avgjll | maxjll | mde   | lde   |
|---------------|-----|------|--------|--------|--------|-------|-------|
| 0.05          | 0.5 | 1382 | 3919   | 0.015  | 0.09   | 0.273 | 1.684 |
| 0.05          | 1.0 | 2763 | 118    | 0.011  | 0.063  | 0.197 | 1.151 |
| 0.05          | 1.5 | 4145 | 4      | 0.009  | 0.053  | 0.16  | 0.976 |
| 0.05          | 2.0 | 5526 | 0      | 0.008  | 0.044  | 0.14  | 0.817 |
| 0.1           | 0.5 | 345  | 3504   | 0.029  | 0.194  | 0.536 | 3.615 |
| 0.1           | 1.0 | 691  | 101    | 0.021  | 0.13   | 0.391 | 2.372 |
| 0.1           | 1.5 | 1036 | 2      | 0.017  | 0.107  | 0.318 | 1.926 |
| 0.1           | 2.0 | 1382 | 0      | 0.015  | 0.085  | 0.273 | 1.541 |
| 0.15          | 0.5 | 154  | 3942   | 0.045  | 0.272  | 0.823 | 4.983 |
| 0.15          | 1.0 | 307  | 108    | 0.032  | 0.193  | 0.59  | 3.454 |
| 0.15          | 1.5 | 461  | 2      | 0.026  | 0.163  | 0.481 | 2.957 |
| 0.15          | 2.0 | 614  | 0      | 0.023  | 0.134  | 0.412 | 2.457 |
| 0.2           | 0.5 | 86   | 4675   | 0.062  | 0.373  | 1.13  | 6.88  |
| 0.2           | 1.0 | 173  | 58     | 0.043  | 0.271  | 0.776 | 4.969 |
| 0.2           | 1.5 | 259  | 11     | 0.037  | 0.252  | 0.668 | 4.656 |
| 0.2           | 2.0 | 345  | 0      | 0.03   | 0.18   | 0.549 | 3.281 |

# Results on 2000 $\times$ 1000 matrix from N(0, 1)

| $\varepsilon$ | C   | k    | jllerr | avgjll | maxjll | mde   | lde    |
|---------------|-----|------|--------|--------|--------|-------|--------|
| 0.05          | 0.5 | 1382 | 4170   | 0.015  | 0.094  | 0.952 | 5.961  |
| 0.05          | 1.0 | 2763 | 98     | 0.011  | 0.064  | 0.686 | 4.149  |
| 0.05          | 1.5 | 4145 | 0      | 0.009  | 0.05   | 0.554 | 3.127  |
| 0.05          | 2.0 | 5526 | 0      | 0.008  | 0.045  | 0.485 | 2.883  |
| 0.1           | 0.5 | 345  | 3560   | 0.03   | 0.209  | 1.877 | 13.173 |
| 0.1           | 1.0 | 691  | 145    | 0.022  | 0.139  | 1.389 | 8.717  |
| 0.1           | 1.5 | 1036 | 2      | 0.018  | 0.11   | 1.127 | 6.824  |
| 0.1           | 2.0 | 1382 | 0      | 0.015  | 0.094  | 0.975 | 5.971  |
| 0.15          | 0.5 | 154  | 4589   | 0.046  | 0.282  | 2.891 | 17.811 |
| 0.15          | 1.0 | 307  | 120    | 0.032  | 0.212  | 2.053 | 13.294 |
| 0.15          | 1.5 | 461  | 10     | 0.027  | 0.169  | 1.68  | 10.824 |
| 0.15          | 2.0 | 614  | 0      | 0.022  | 0.13   | 1.42  | 8.41   |
| 0.2           | 0.5 | 86   | 4498   | 0.061  | 0.402  | 3.878 | 25.188 |
| 0.2           | 1.0 | 173  | 74     | 0.042  | 0.244  | 2.681 | 15.296 |
| 0.2           | 1.5 | 259  | 1      | 0.035  | 0.202  | 2.205 | 13.089 |
| 0.2           | 2.0 | 345  | 0      | 0.03   | 0.174  | 1.911 | 10.999 |

### Comparative results

JLL tests on 2000 x 1000 random data point matrix

|      |     |      | Unit (0,1) N (0,1) |        |        |      |       | :(2,1) U(0,1) |        |        |      |      | Differences |     |         |         |          |
|------|-----|------|--------------------|--------|--------|------|-------|---------------|--------|--------|------|------|-------------|-----|---------|---------|----------|
| eps  | С   | k    | jllerr             | avgerr | maxerr | mde  | lde   | jllerr        | avgerr | maxerr | mde  | lde  |             |     |         |         |          |
| 0.05 | 0.5 | 1382 | 4170               | 15     | 94     | 952  | 5961  | 3919          | 15     | 0.09   | 273  | 1684 | 251         | 0   | 93.91   | 679     | 4277     |
| 0.05 | 1.0 | 2763 | 98                 | 11     | 64     | 686  | 4149  | 118           | 11     | 63     | 197  | 1151 | -20         | 0   | 1       | 489     | 2998     |
| 0.05 | 1.5 | 4145 | 0                  | 9      | 0.05   | 554  | 3127  | 4             | 9      | 53     | 0.16 | 976  | -4          | 0   | -52.95  | 553.84  | 2151     |
| 0.05 | 2.0 | 5526 | 0                  | 8      | 45     | 485  | 2883  | 0             | 8      | 44     | 0.14 | 817  | 0           | 0   | 1       | 484.86  | 2066     |
| 0.1  | 0.5 | 345  | 3560               | 0.03   | 209    | 1877 | 13173 | 3504          | 29     | 194    | 536  | 3615 | 56          | -29 | 15      | 1341    | 9558     |
| 0.1  | 1.0 | 691  | 145                | 22     | 139    | 1389 | 8717  | 101           | 21     | 0.13   | 391  | 2372 | 44          | 1   | 138.87  | 998     | 6345     |
| 0.1  | 1.5 | 1036 | 2                  | 18     | 0.11   | 1127 | 6824  | 2             | 17     | 107    | 318  | 1926 | 0           | 1   | -106.89 | 809     | 4898     |
| 0.1  | 2.0 | 1382 | 0                  | 15     | 94     | 975  | 5971  | 0             | 15     | 85     | 273  | 1541 | 0           | 0   | 9       | 702     | 4430     |
| 0.15 | 0.5 | 154  | 4589               | 46     | 282    | 2891 | 17811 | 3942          | 45     | 272    | 823  | 4983 | 647         | 1   | 10      | 2068    | 12828    |
| 0.15 | 1.0 | 307  | 120                | 32     | 212    | 2053 | 13294 | 108           | 32     | 193    | 0.59 | 3454 | 12          | 0   | 19      | 2052.41 | 9840     |
| 0.15 | 1.5 | 461  | 10                 | 27     | 169    | 1.68 | 10824 | 2             | 26     | 163    | 481  | 2957 | 8           | 1   | 6       | -479.32 | 7867     |
| 0.15 | 2.0 | 614  | 0                  | 22     | 0.13   | 1.42 | 8.41  | 0             | 23     | 134    | 412  | 2457 | 0           | -1  | -133.87 | -410.58 | -2448.59 |
| 0.2  | 0.5 | 86   | 4498               | 61     | 402    | 3878 | 25188 | 4675          | 62     | 373    | 1.13 | 6.88 | -177        | -1  | 29      | 3876.87 | 25181.12 |
| 0.2  | 1.0 | 173  | 74                 | 42     | 244    | 2681 | 15296 | 58            | 43     | 271    | 776  | 4969 | 16          | -1  | -27     | 1905    | 10327    |
| 0.2  | 1.5 | 259  | 1                  | 35     | 202    | 2205 | 13089 | 11            | 37     | 252    | 668  | 4656 | -10         | -2  | -50     | 1537    | 8433     |
| 0.2  | 2.0 | 345  | 0                  | 0.03   | 174    | 1911 | 10999 | 0             | 0.03   | 0.18   | 549  | 3281 | 0           | 0   | 173.82  | 1362    | 7718     |

4□▶
4□▶
4□▶
4□▶
4□▶
4□▶
4□▶
4□▶
4□▶
4□▶

### The Achlioptas sparse projector

▶ Let *T* be sampled componentwise from the distribution:

$$T_{ij} \sim \left\{ egin{array}{ll} -1 & ext{with prob. } p/2 \ 0 & ext{with prob. } 1-p \ 1 & ext{with prob. } p/2 \end{array} 
ight.$$

- For p = 1/3 we get [Achlioptas 2003]'s RP
- ▶ For  $p = 1/\sqrt{m}$  we get [Li, Hastie, Church 2006]'s RP
- **Scaling:** for density p, pre-multiply by  $1/\sqrt{pk}$
- ▶ Use unscaled  $T \in \{-1,0,1\}^{km}$  to compute TX, then scale reduces time for floating point computations

#### **Tasks**

- ► Verify the JLL with Achlioptas' projectors
- ightharpoonup Consider the  $k \times m$  sparse RP S with density p

$$S \sim \frac{1}{\sqrt{pk}} \left( \mathsf{N}(0,1) \text{ with prob. } p \right)$$

► Verify the JLL with *S* 

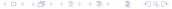

#### Outline

Do you believe in the JLL?

Using the JLL

Random projections applied to LF

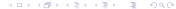

### **Images**

- Read all image files in a given directory
- ► Scale them to identical size and color depth
- ▶ Transform them into set X of vectors in  $\mathbb{R}^m$
- ► Cluster X using K-means (with given K)
- ▶ Randomly project X to  $Y \subset \mathbb{R}^k$  where  $k = O(\ln |X|)$
- ► Cluster *Y* using *K*-means
- Compare clusterings and timings for different image folders
- ► Task: simply put together the code from the various parts and use it

### Structure of the python code

- 1. Read all files in a given dir: glob.glob
- 2. Read, scale, convert images: PIL.Image
- 3. K-means: sklearn.cluster.KMeans
- 4. CPU time: time.time
- Compare clusterings: sklearn.metrics.cluster.adjusted\_mutual\_info\_score

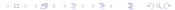

### **Imports**

```
import sys
import os
import time
import math
from math import sqrt
import numpy as np
from PIL import Image
import glob
from sklearn.cluster import KMeans
from sklearn.metrics.cluster import adjusted_mutual_info_score
```

## Global parameters

```
myZero = 1e-10
image_exts = [".jpg",".gif",".png"]
thumbnailsize = (100,100)
thumbnaildepth = 3
jlleps = 0.15
jllC = 2.0
```

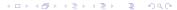

#### **Functions**

```
# round and output a number as part of a string
def outstr(x.d):
    return str(round(x,d))
# generate a componentwise Normal(0,1) matrix
def normalmatrix(m, n):
    return np.random.normal([0],[[1]],(m,n))
# generate a componentwise Uniform(0,1) matrix
def uniformmatrix(m, n):
    return np.random.rand(m,n)
```

#### **Functions**

```
def outclustering(clust, filenames):
   nclust = len(set(list(clust.labels_)))
    for c in range(nclust):
        print(" " + str(c+1) + ":", end=' ')
        for j in range(n):
            if clust.labels_[j] == c:
                print(filenames[j], end=' ')
        print()
def nonemptyclust(clust):
   nclust = len(set(list(clust.labels )))
    clustering = {}
    for c in range(nclust):
        cluster = [j for j in range(n) if clust.labels_[j] == c]
        if len(cluster) > 0:
            clustering[c] = cluster
    return clustering
```

#### Read command line

```
if len(sys.argv) < 3:
    print("syntax is" + sys.argv[0] + "dir nclust")
    print(" dir contains image files")
    print(" nclust is number of clusters")
    sys.exit(1)
dir = sys.argv[1]
nclust = int(sys.argv[2])
if nclust < 2:
    sys.exit('nclust must be at least 2')
if len(sys.argv) >= 4:
   m = int(sys.argv[2])
   n = int(sys.argv[3])
    thumbnailsize = (m.n)
 = thumbnailsize[0]*thumbnailsize[1]*thumbnaildepth
```

#### Read files into vectors

```
filenames = \Pi
X = []
n = 0
print("reading " + dir + " ...", end=' ')
sys.stdout.flush()
t0 = time.time()
for ext in image_exts:
    for filename in glob.glob(dir + '/*' + ext):
        im = Image.open(filename)
        im = im.resize(thumbnailsize)
        im = im.convert("RGB")
        filenames.append(os.path.basename(filename))
        imvect = np.reshape(np.array(im), (m))
        X.append(imvect)
        n += 1
X = np.array(X)
t1 = time.time()
print("took" + outstr(t1-t0,2) + "s")
```

#### K-means

```
## cluster the data matrix
print(str(nclust) + "-means clustering ...", end=' ')
sys.stdout.flush()
t2 = time.time()
clust = KMeans(n_clusters=nclust).fit(X)
t3 = time.time()
#outclustering(clust, filenames)
print("took " + outstr(t3-t2,2) + "s")
```

### Random projection

```
## projecting the data matrix
print("projecting data matrix ...", end=' ')
sys.stdout.flush()
t4 = time.time()
k = int(round(jllC*(1/(jlleps**2))*math.log(n)))
T = (1/sqrt(k))*normalmatrix(m,k)
XT = np.dot(X,T)
t5 = time.time()
print("took " + outstr(t5-t4,2) + "s")
print("projected from " + str(m) + " to " + str(k) + " dims")
```

### K-means on projected data

```
## projected k-means clustering
print(str(nclust) + "-means proj. clustering ...", end='
sys.stdout.flush()
projclust = KMeans(n_clusters=nclust).fit(XT)
t6 = time.time()
#outclustering(projclust, filenames)
print("took " + outstr(t6-t5,2) + "s")
print("clust took "+outstr(t3-t2,2)+"s;", end=' ')
print("proj+clust took "+outstr(t6-t4,2)+"s")
```

## Clustering similarity

```
## evaluate clustering similarity
print("used " + multmethod + " for matrix dot product")
q = adjusted_mutual_info_score(clust.labels_, projclust.labels_)
print("adj mutual info = " + outstr(q,3) + " (0=differ, 1=equal)")
clustering = nonemptyclust(clust)
print(str(n) + " images clustered into", end=' ')
print(str(len(clustering.keys())) + " non-empty clusters")
```

## Output: 13 images and K = 3

```
reading ~/gif/art/ ... took 2.07s
3-means clustering ... took 0.12s
projecting data matrix ... took 0.31s
projected from 30000 to 228 dims
3-means proj. clustering ... took 0.01s
clust took 0.12s; proj+clust took 0.32s
used numpy.dot for matrix dot product
adj mutual info = 1.0 (0=different, 1=equal)
13 images clustered into 3 non-empty clusters
```

## Output: 12 images and K = 4

```
reading ~/gif/places/ ... took 1.34s
4-means clustering ... took 0.11s
projecting data matrix ... took 0.29s
projected from 30000 to 213 dims
4-means proj. clustering ... took 0.01s
clust took 0.11s; proj+clust took 0.31s
used numpy.dot for matrix dot product
adj mutual info = 1.0 (0=different, 1=equal)
12 images clustered into 4 non-empty clusters
```

### Output: 88 images and K = 4

```
reading ~/gif/things/ ... took 5.61s
4-means clustering ... took 0.88s
projecting data matrix ... took 0.57s
projected from 30000 to 396 dims
4-means proj. clustering ... took 0.02s
clust took 0.88s; proj+clust took 0.59s
used numpy.dot for matrix dot product
adj mutual info = 0.847 (0=different, 1=equal)
88 images clustered into 4 non-empty clusters
```

### Output: 244 images and K = 3

```
reading ~/gif/foods/ ... took 29.47s
5-means clustering ... took 3.33s
projecting data matrix ... took 0.94s
projected from 30000 to 487 dims
5-means proj. clustering ... took 0.1s
clust took 3.33s; proj+clust took 1.04s
used numpy.dot for matrix dot product
adj mutual info = 0.719 (0=different, 1=equal)
240 images clustered into 3 non-empty clusters
```

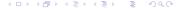

## Output: 395 images and K = 10

```
reading ~/gif/people/ ... took 25.29s
10-means clustering ... took 10.47s
projecting data matrix ... took 1.07s
projected from 30000 to 531 dims
10-means proj. clustering ... took 0.27s
clust took 10.47s; proj+clust took 1.34s
used numpy.dot for matrix dot product
adj mutual info = 0.519 (0=different, 1=equal)
395 images clustered into 10 non-empty clusters
```

### Output: 395 images and K = 3

```
reading ~/gif/people/ ... took 25.58s
3-means clustering ... took 5.98s
projecting data matrix ... took 1.07s
projected from 30000 to 531 dims
3-means proj. clustering ... took 0.13s
clust took 5.98s; proj+clust took 1.21s
used numpy.dot for matrix dot product
adj mutual info = 0.729 (0=different, 1=equal)
395 images clustered into 3 non-empty clusters
```

#### Outline

Do you believe in the JLL?

Using the JLL

Random projections applied to LP

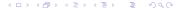

### The diet problem

#### Given:

- a set F of n possible foods in the diet, with unit costs  $c_j \sim \max(0.1, 1 + 0.1 \, \text{N}(0, 1))$  let c be the food cost vector
- ▶ a set N of m nutrients the diet must provide, in quantity at least b<sub>i</sub> let b be the required nutrient quantity vector
- values a<sub>ij</sub> ~ U(0.05, 2.5) such that food j contains a<sub>ij</sub> units of nutrient i let A be the nutrient-food occurrence matrix make sure A has density 0.1
- ► find the diet of least cost

#### **Tasks**

- ► Formulate the diet problem
- Write an AMPL or Python script in order to generate random feasible instances A, b, c of given sizes m, n of the diet problem [Hint: generate b last]
- Write a Python script to read these instances
- Write Python code to apply a RP to the diet problem LP
- Solve both original and projected problem using amplpy
- Compare results (approximation quality, feasibility, CPU time)
   for instances of various sizes

### Solution retrieval is tricky

- With AMPL: sstatus suffix if x[j].sstatus == "bas" ...
- ► With amplpy: xstat[j] = diet.getVariable("x")[j+1].sstatus()
- ▶ Basis elements come from simplex tableau
  they may refer to slack or Phase I variables
  ⇒ must look for them in constraint structures too
  cstat[i] = diet.getConstraint("nutrients")[i+1].sstatus()
- ▶ Since problem constraints are  $Ax \ge b$  you must project  $A = (A|I_m)$  as RPs are applied to LPs in standard form (with linear equations) var (resp. constr) basic elts indexed in  $\{1, \ldots, n\}$  (resp.  $\{1, \ldots, m\}$ ) but i-th basic constr. index refers to (n+i)-th col in  $\bar{A}$
- ▶ When you retrieve  $x' = (A_H^\top A_H)^{-1} A_H^\top b$  (see lectures),  $x'_j$  may correspond to a basic element from variables or constraints  $\Rightarrow$  zero padding will need to fill in "missing indices"
  - retrieved x will be in  $\mathbb{R}^{n+m}$

[Hint: encode x' in a dictionary:  $xd[j] = value \ of \ x'_j$ ]

39 / 42

### CPLEX on original $4000 \times 5000$ instance

```
CPLEX 12.8.0.0: display=1
Parallel mode: deterministic, using up to 4 threads for concurrent optimization.
Linear dependency checker was stopped due to maximum work limit.
No LP presolve or aggregator reductions.
Elapsed time = 63.74 sec. (61801.03 ticks, 1 iterations)
Dual simplex solved model.
CPLEX 12.8.0.0: optimal solution; objective 793.258801
2690 dual simplex iterations (0 in phase I)
cost = 793.259
real 2m56.951s, user 4m8.926s, sys 0m5.516s
```

# With random projection code ( $\varepsilon=0.08$ , C=1)

```
reading data data read in 6.90s
projecting from 4000 to 1423 constraints projection took 1.75s
writing projected problem to projdiet.dat wrote instance in 21.38s
passing data to AMPL using file passed data to AMPL in 3.82s
solving projected problem solved projected problem in 90.17s
CPLEX 12.8.0.0: baropt
bardisplay=1
Linear dependency checker was stopped due to maximum work limit.
No LP presolve or aggregator reductions.
Parallel mode: using up to 4 threads for barrier.
CPLEX 12.8.0.0: optimal solution; objective 793.2632
10 barrier iterations
9 push, 792 exchange dual crossover iterations
solution retrieval retrieval took 0.77s
optimal objective function value = 793.2632
||(A|Im)xretr - b|| 2 / m = 1.5309781918953325e-14
|\min(\text{xretr.0})| 1 / (n+m) = 2.4976317310650604e-15
CPU times: read=6.90,proj=1.75,out=21.38,solve=90.17,retr=0.77,tot=120.98
real 2m7.021s, user 4m13.557s, sys 0m4.257s
```

### A last warning

If you obtained error-free results (like me in last slide), you probably biased the random instance in the generation phase!

Find what the bias is, repair the random generation code, and repeat the tests: what results do you obtain?